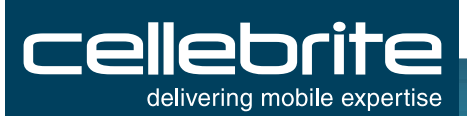

**RELEASE NOTES** 

Version 4.3 | September 2015

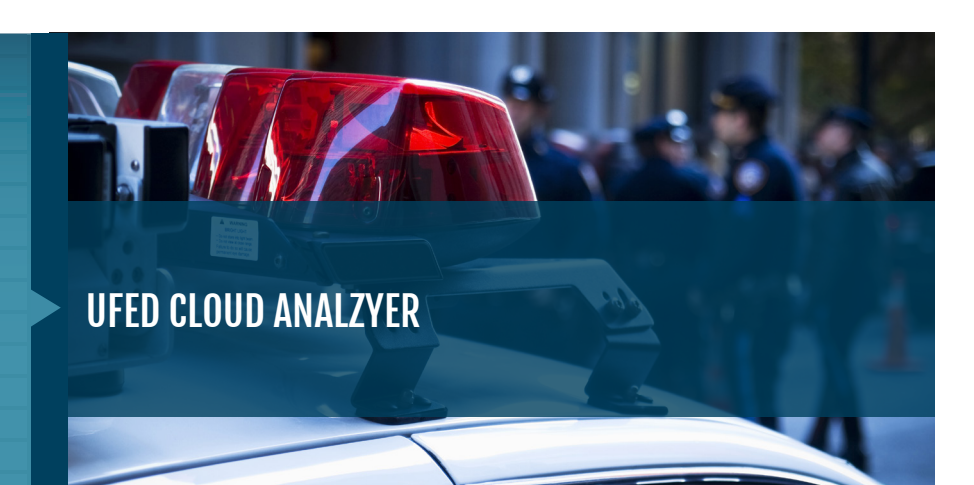

#### **HIGHLIGHTS**

#### **PRODUCT HIGHLIGHTS**

- Perform timely extractions of private user data from key social media, webmail and cloud storage sources: Facebook, Twitter, Gmail, Google Drive, Dropbox, Kik, etc.
- Forensically preserve data from the cloud so that it can be admitted as evidence in court.
- Dynamically visualize and analyze large data sets in a unified format to quickly determine key insights.
- Share relevant evidence or intelligence via easy-to-read, custom reports, or export data to other analytical tools for a deeper investigation.

#### **VERSION 4.3 HIGHLIGHTS**

- Speed cloud extractions in the field and lab
- Identify changes and hidden information in files
- Extract Twitter's pending follower requests
- Extract Facebook events
- **Extract Facebook likes**

#### GAIN ACCESS TO EVEN MORE TWITTER **CONNECTIONS THAN BEFORE**

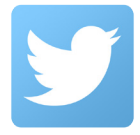

Enhanced visibility access which enables you to dive even deeper into your subject's relationship, and collect pending follower requests from Twitter, if the user initiated the request or received it.

## TRACK YOUR SUBJECT'S FACEBOOK EVENTS

As the words most popular social network with 1.4 billion users<sup>1</sup>, we are pleased to provide you with the capabilities to gain deeper insights about your subject's daily activities by tracking the Facebook events he created and participated in. There are over 900 million pages, groups, events and community pages that people interact with<sup>2</sup> that can place a subject in a certain place, at a certain time, with people that share the same interest. With this information at hand, you can gain a much more detailed picture of your subjects' activities and interests though pictures, messages and mutual interests alike.

# **SPEED CLOUD EXTRACTIONS IN** THE FIFID AND LAB!

The speed in which data is access can alter the course of events. In version 4.2.2, we provided you with the capabilities to shorten cloud data access time while in the field by decoding the account package from an Android device via logical extraction. To make your cloud extractions even faster and actionable, in this version, we have provided you with the advanced capabilities to decide upfront which data should be extracted. You may select specific files and directories from cloud storage services, Google Drive and Dropbox. But that's not all. You can also reduce the amount of data you extract by only selecting a proportion of email messages. Whether it is the email headers only, or headers and body without attachments, get the data you need, quickly!

## **ANALYZE YOUR SUBJECT'S FACEBOOK LIKES**

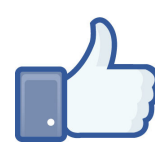

4.5 billion Likes are generated daily on Facebook.<sup>1</sup> Get a better indication on your subject's interests, opinions and close circle of friends with access to your subject's likes on Facebook.

### **IDENTIFY CHANGES AND HIDDEN INFORMATION IN FILES**

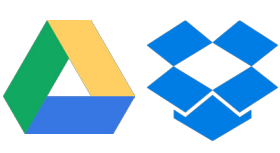

Reveal any changes and discrepancies that have been introduced over different revisions of images, videos and files stored in

Google Drive and Dropbox. To save in extraction time and space you are able to decide upfront the depth of your discovery and the amount of revisions you would like to extract.

<sup>1.</sup> http://www.jeffbullas.com/2015/04/08/33-social-media-facts-and-statistics-vou-should-know-in-2015 2. https://www.facebook.com